MOY DE DE THOY ""KYXMAPCKAR отого докумение:<br>
и местоположение: место<br>
дата: 2023.10.12.18:26:26+03:00<br>
дата: 2023.10.12.18:26:26+03:00<br>
дата: 2023.10.12.18:26:26+03:00<br>
«Fexit PDF Readel Bepoval 11:04 МИНИСТРАЦИИ ЗВЕНИГОВСКОГО МУНИЦИПАЛЬНОГО РАЙОНА МОУ "Кужмарская средняя общеобразовательная школа"

## **PACCMOTPEHO**

ая СОШ

Руководитель МО учителей математики и физики

Подписан: МОУ "Кужмарская

CO<sub>m</sub>

Ушкина М.В.

Протокол № 1 от «30» августа  $2023$   $r$ .

# СОГЛАСОВАНО

Зам. директора школы по УВР

Андреева И.С. Протокол №1 от «30» августа  $2023$  г.

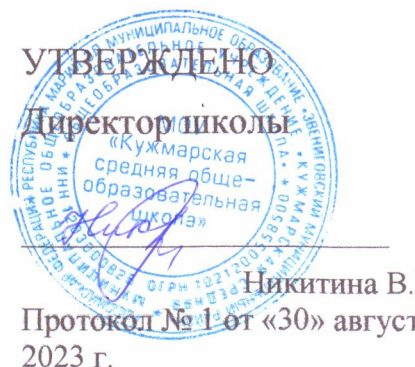

# РАБОЧАЯ ПРОГРАММА

# учебного предмета «Информатика и ИКТ»

для обучающихся 7-9 классов

Учитель: Семенова Т.А.

## ПОЯСНИТЕЛЬНАЯ ЗАПИСКА

Курс информатики разработан в соответствии с требованиями Федерального государственного образовательного стандарта основного общего образования, с учетом требований к результатам освоения основной образовательной программы, а также возрастных и психологических особенностей детей, обучающихся на ступени основного общего образования

В соответствии с ФГОС, изучение информатики в основной школе должно обеспечивать:

- $\bullet$ формирование информационной и алгоритмической культуры; формирование представления о компьютере как универсальном устройстве обработки информации; развитие основных навыков и умений использования компьютерных устройств;
- $\bullet$ формирование представления об основных изучаемых понятиях: информация, алгоритм, модель - и их свойствах;
- развитие алгоритмического мышления, необходимого для профессиональной деятельности в современном обществе; развитие умений составлять и записывать алгоритм для конкретного исполнителя; формирование знаний об алгоритмических конструкциях, логических значениях и операциях; знакомство с одним из языков программирования и основными алгоритмическими структурами - линейной, условной и циклической:
- формирование умений формализации и структурирования информации, умения выбирать способ представления данных в соответствии с поставленной задачей - таблицы, схемы, графики, диаграммы, с использованием соответсвующих программных средств обработки данных;
- формирование навыков и умений безопасного и целесообразного поведения при ра- $\bullet$ боте с компьютерными программами и в Интернете, умения соблюдать нормы информационной этики и права.

Учебно-методический комплекс, обеспечивающий обучение курсу информатики. В соответствии с ФГОС, включает:

- 1. Учебник «Информатика» для 7 класса. Авторы: Семакин И.Г., Залогова Л.А., Русаков С.В., Шестакова Л.В. - М.: БИНОМ. Лаборатория знаний.
- 2. Учебник «Информатика» для 8 класса. Авторы: Семакин И.Г., Залогова Л.А., Русаков С.В., Шестакова Л.В. - М.: БИНОМ. Лаборатория знаний.
- 3. Учебник «Информатика» для 9 класса. Авторы: Семакин И.Г., Залогова Л.А., Русаков С.В., Шестакова Л.В. - М.: БИНОМ. Лаборатория знаний.
- 4. Задачник-практикум (в 2 томах). Под редакцией И.Г. Семакина, Е.Г. Хеннера. -М.: БИНОМ. Лаборатория знаний.
- 5. Методическое пособие для учителя.
- 6. Комплект цифровых образовательных ресурсов, размещенный в Единной коллекции ЦОР (http://school-collection.edu.ru/).
- 7. Комплект дидактических материалов для текущего контроля результатов обучения по информатике в основной школе, под редакцией И.Г. Семакина на сайте метолической службы излательства: http://www.metodist.lbz.ru/authors/informatika/2/).

Так как курс информатики для основной школы (7-9 классы) носит общеобразовательный характер, его содержание должно обеспечивать успешное обучение на следующей ступени общего образования. Соответственно в содержании предмета должно быть сбалансировано отражены три составляющие предметной области информатики: теоретическая информатика, прикладная информатика (средства информатизации и информационные технологии) и социальная информатика.

Поэтому курс информатики основного общего образования включает в себя следующие содержательные линии:

- Информация и информационные процессы.
- Представление информации.
- Компьютер: устройство и программное обеспечение.
- Формализация и моделирование.
- Системная линия.
- Логическая линия.
- Алгоритмизация и программирование.
- Информационные технологии.
- Компьютерные технологии.
- Историческая и социальная линия.

Фундаментальный характер курсу придает опора на базовые научные представления предметной области, такие как информация, информационные процессы, информационные модели.

Вместе с тем большое место в курсе занимает технологическая составляющая, решающая метапредметную задачу информатики, определенную в ФГОС: формирование ИКТ-компетентности учащихся. Упор делается на понимание идей и принципов, заложенных в информационных технологиях, а не на последовательности манипуляций в средах конкретных программных продуктов.

В соответствии с ФГОС, курс нацелен на обеспечение реализации трех групп образовательных результатов: личностных метапредметных и предметных. Важнейшей задачей изучения информатики в школе является воспитание и развитие качеств личности, отвечающих требованиям информационного общества.

В соответствии с учебным планом школы для изучения курса «Информатика» отводится по 1 часу в неделю в 7, 8 и 9 классах

При изучении курса «Информатика» в соответствии с требованиями ФГОС формируются следующие личностные результаты.

- 1. Формирование целостного мировоззрения, соответствующего современному уровню развития науки и общественной практики.
- 2. Формирование коммуникативной компетентности в общении и сотрудничестве со сверстниками и взрослыми в процессе образовательной, общественнополезной, учебно-исследовательской, творческой деятельности.
- 3. Формирование ценности здорового и безопасного образа жизни.

При изучении курса «Информатика» в в соответствии с требованиями ФГОС формируются следующие метапредметные результаты.

- 1. Умение самостоятельно планировать пути достижения цели, в том числе альтернативные, осознанно выбирать наиболее эффективные способы решения учебных и познавательных задач.
- 2. Умение оценивать правильность выполнения учебной задачи, собственные возможности ее решения.
- 3. Умения определять понятия, создавать обобщения, устанавливать аналогии, классифицировать, устанавливать причинно-следственные связи, строить логическое рассуждение, умозаключение(индуктивное, дедуктивное и по аналогии) и делать выводы.
- 4. Умение создавать, применять и преобразовывать знаки и символы, модели и схемы для решения учебных и познавательных задач.
- 5. Формирование и развитие компетентности в области использования ИКТ (ИКТкомпетенции).

В соответствии с ФГОС, изучение информатики в основной школе должно обеспечить:

• формирование информационной и алгоритмической культуры; формирование представления о компьютере как универсальном устройстве обработки информации; развитие основных навыков и умений использования компьютерных устройств;

• формирование представления об основных изучаемых понятиях: информация, алгоритм, модель — и их свойствах;

• развитие алгоритмического мышления, необходимого для профессиональной деятельности в современном обществе; развитие умений составить и записать алгоритм для конкретного исполнителя; формирование знаний об алгоритмических конструкциях, логических значениях и операциях; знакомство с одним из языков программирования и основными алгоритмическими структурами - линейной, условной и циклической;

• формирование умений формализации и структурирования информации, умения выбирать способ представления данных в соответствии с поставленной задачей — таблицы, схемы, графики, диаграммы, с использованием соответствующих программных средств обработки данных;

• формирование навыков и умений безопасного и целесообразного поведения при работе с компьютерными программами и в Интернете, умения соблюдать нормы информационной этики и права.

Все компетенции, определяемые в данном разделе ФГОС, обеспечены содержанием учебников для 7, 8, 9 классов, а также других компонентов, входящих в УМК. В таблице отражено соответствие между предметными результатами, определенными ФГОС, и содержанием учебников. В таблице также отражено соответствие между предметными результатами и КИМ ГИА, а также обеспечение практической работы учащихся цифровыми образовательными ресурсами (ЦОР).

В идентификации ЦОР использованы имена файлов. Соответствие имен файлов содержанию ЦОР отражено в тематическом каталоге, представленном в локальной версии комплекта ЦОР, хранящейся на сайте издательства «БИНОМ. Лаборатория знаний» в архиве «Локальная версия ЭОР 7-9 классы»:

### http://metodist.lbz.ru/authors/informatika/2

#### ТЕМАТИЧЕСКОЕ ПЛАНИРОВАНИЕ

Тематическое планирование построено в соответствии с содержанием учебников и включает 6 разделов в 7 классе, 4 раздела в 8 классе, 3 раздела в 9 классе. Планирование рассчитано в основном на урочную деятельность обучающихся, вместе с тем отдельные виды деятельности могут носить проектный характер и проводиться во внеурочное время.

Для каждого раздела указано общее число учебных часов, а также рекомендуемое разделение этого времени на теоретические занятия и практическую работу на компьютере; разделение показано знаком «+».

#### 7 класс

Общее число часов - 34 ч.

#### 1. Введение в предмет - 1 ч.

Предмет информатики. Роль информатики в жизни людей. Содержание курса информатики основной школы.

#### 2. Человек и информация – 4 ч  $(3+1)$

Информация и ее виды. Восприятие информации человеком. Информационные процессы.

Измерение информации. Единицы измерения информации.

Практика на компьютере: освоение клавиатуры, работа с клавиатурным тренажером; основные приемы редактирования.

- связь между информацией и знаниями человека;
- что такое информационные процессы;  $\bullet$
- $\bullet$ какие существуют носители информации; функции языка как способа представления информации; что такое естественные и формальные языки;
- как определяется единица измерения информации бит (алфавитный подход);
- что такое байт, килобайт, мегабайт, гигабайт.

Учащиеся должны уметь:

- приводить примеры информации и информационных процессов из области челове- $\bullet$ ческой деятельности, живой природы и техники;
- определять в конкретном процессе передачи информации источник, приемник, ка- $\bullet$ нал:
- приводить примеры информационных и неинформационных сообщений;  $\bullet$
- измерять информационный объем текста в байтах (при использовании компьютерного алфавита);
- пересчитывать количество информации в различных елиницах (битах, байтах, Кб.  $M6, \Gamma6);$
- пользоваться клавиатурой компьютера для символьного ввода данных.

## 3. Компьютер: устройство и программное обеспечение – 6 ч (3+3)

Начальные сведения об архитектуре компьютера.

Принцип организации внутренней и внешней памяти компьютера. Двоичное представление данных в памяти компьютера. Организация информации на внешних носителях, файлы.

Персональный компьютер. Основные устройства и характеристики. Правила техники безопасности и эргономики при работе за компьютером.

Виды программного обеспечения (ПО). Системное ПО. Операционные системы. Основные функции ОС. Файловая структура внешней памяти. Объектно-ориентированный пользовательский интерфейс.

Практика на компьютере: знакомство с комплектацией устройств персонального компьютера, со способами их подключений; знакомство с пользовательским интерфейсом операционной системы; работа с файловой системой ОС (перенос, копирование и удаление файлов, создание и удаление файлов, создание и удаление папок, переименование файлов и папок, работа с файловым менеджером, поиск файлов на диске); работа со справочной системой ОС; использование антивирусных программ.

- правила техники безопасности при работе на компьютере;
- состав основных устройств компьютера, их назначение информационное взаимодействие;
- основные характеристики компьютера в целом и его узлов (различных накопителей, устройств ввода и вывода информации);
- структуру внутренней памяти компьютере (биты, байты); понятие адреса памяти; типы и свойства устройств внешней памяти;
- типы и назначение устройств ввода/вывода;
- сущность программного управления работой компьютера;
- принципы организации информации на внешних носителях: что такое файл, каталог (папка), файловая структура;
- назначение программного обеспечения и его состав.
	- Учащиеся должны уметь:
- включать и выключать компьютер;
- пользоваться клавиатурой;
- ориентироваться в типовом интерфейсе: пользоваться меню, обращаться за справкой, работать окнами;
- инициализировать выполнение программ из программных файлов;
- просматривать на экране директорию диска;
- выполнять основные операции с файлами и каталогами (папками): копирование, перемещение, удаление, переименование, поиск;
- использовать антивирусные программы.

#### **4.Текстовая информация и компьютер – 9 ч (3+6).**

Тексты в компьютерной памяти: кодирование символов, текстовые файлы. Работа с внешними носителями и принтерами при сохранении и печати текстовых документов.

Текстовые редакторы и текстовые процессоры, назначение, возможности, принципы работы с ними. Интеллектуальные системы работы с текстом (распознавание текста, компьютерные словари и системы перевода).

Практика на компьютере: основные приемы ввода и редактирования текста; постановка руки при вводе с клавиатуры; работа со шрифтами; приемы форматирования текста; работа с выделенными блоками через буфер обмена; работа с таблицами; работа с нумерованными и маркированными списками; вставка объектов в текст (рисунков, формул); знакомство со встроенными шаблонами и стилями, включение в текст гиперссылок.

*При наличии соответствующих программных средств*: практика по сканированию и распознаванию, текста, машинному переводу.

*Учащиеся должны знать*:

- способы представления символьной информации в памяти компьютера (таблицы кодировки, текстовые файлы);
- назначение текстовых редакторов (текстовых процессоров);
- основные режимы работы текстовых редакторов (ввод-редактирование, печать, орфографический контроль, поиск и замена, работа с файлами).

*Учащиеся должны уметь*:

- набирать и редактировать текст в оном из текстовых редакторов;
- выполнять основные операции над текстом, допускаемые этим редактором;
- сохранять текст на диске, загружать его с диска. Выводить на печать.

## **5. Графическая информация и компьютер – 6 ч (2+4)**

Компьютерная графика: области применения, технические средства. Принцип кодирования изображения; понятие о дискретизации изображения. Растровая и векторная графика

Графические редакторы и методы работы с ними.

Практика на компьютере: создание изображения в среде графического редактора растрового типа с использованием основных инструментов и приемов манипулирования рисунком (копирование, отражение, повороты, прорисовка); знакомство с работой в среде редактора векторного типа (можно использовать встроенную графику в текстовом процессоре).

*При наличии технических и программных средств*: сканирование изображений и их обработка в среде графического редактора.

- способы представления изображений в памяти компьютера; понятия о пикселе, растре, кодировке цвета, видеопамяти;
- какие существуют области применения компьютерной графики;
- назначение графических редакторов;

 назначение основных компонентов среды графического редактора растрового типа: рабочего поля, меню инструментов, графических примитивов, палитры, ножниц, ластика и пр.

*Учащиеся должны уметь*:

- строить несложные изображения с помощью одного из графических редакторов;
- сохранять рисунки на диске и загружать с диска; выводить на печать.

### **6.Мультимедиа и компьютерные презентации – 8 ч (2+6)**

Что такое мультимедиа; области применения. Представление звука в памяти компьютера; понятие о дискретизации звука. Технические средства мультимедиа. Компьютерные презентации.

Практика на компьютере: освоение работы с программным пакетом создания презентаций; создание презентации, содержащий графические изображения, анимацию, звук, текст, демонстрация презентации с использованием мультимедийного проектора;

*При наличии технических и программных средств*: запись звука в компьютерную память; запись изображения с использованием цифровой техники и ввод его в компьютер; использование записанного изображения и звука в презентации.

*Учащиеся должны знать*:

- что такое мультимедиа;
- принцип дискретизации, используемый для представления звука в памяти компьютера;
- основные типы сценариев, используемых в компьютерных презентациях.

*Учащиеся должны уметь*:

 создавать несложную презентацию в среде типовой программы, совмещающей изображение, звук, анимацию и текст.

#### 8 класс

#### Общее число часов: 34 ч.

### **1. Передача информации в компьютерных сетях – 7 ч (3+4)**

Компьютерные сети: виды, структура, принципы функционирования, технические устройства. Скорость передачи данных.

Информационные услуги компьютерных сетей: электронная почта, телеконференции, файловые архивы и пр. Интернет. WWW – «Всемирная паутина». Поисковые системы Интернет. Архивирование и разархивирование файлов.

Практика на компьютере: работа в локальной сети компьютерного класса в режиме обмена файлами; работа в интернете (или в учебной имитирующей системе) с почтовой программой, с браузером WWW, с поисковыми программами; работа с архиваторами.

Знакомство с энциклопедиями и справочниками учебного содержания в Интернете (с использованием отечественных учебных порталов). Копирование информационных объектов из Интернета (файлов, документов).

Создание простой Web-страницы с помощью текстового процессора.

- что такое компьютерная сеть; в чем различие между локальными и глобальными сетями;
- назначение основных технических и программных средств функционирования сетей: каналов связи, модемов, серверов, клиентов, протоколов;
- назначение основных видов услуг глобальных сетей: электронной почты, телеконференций, файловых архивов и др;

что такое Интернет; какие возможности предоставляет пользователю «Всемирная паутина» — WWW.

#### Учащиеся должны уметь:

- осуществлять обмен информацией с файл-сервером локальной сети или с рабочими станциями одноранговой сети;
- осуществлять прием/передачу электронной почты с помощью почтовой клиент- $\bullet$ программы;
- осуществлять просмотр Web-страниц с помощью браузера;  $\bullet$
- осуществлять поиск информации в Интернете, используя поисковые системы:  $\bullet$
- работать с одной из программ-архиваторов.

## 2. Информационное моделирование — 5 ч  $(3 + 2)$

Понятие модели; модели натурные и информационные. Назначение и свойства моделей.

Виды информационных моде лей: вербальные, графические, математические, имитационные. Табличная организация информации. Области применения компьютерного информационного моделирования.

Практика на компьютере: работа с демонстрационными примерами компьютерных информационных моделей.

Учашиеся должны знать:

- что такое модель; в чем разница между натурной и информационной моделями;  $\bullet$
- какие существуют формы представления информационных моделей (графические,  $\bullet$ табличные, вербальные, математические).
- $\bullet$ Учащиеся должны уметь:
- приводить примеры натурных и информационных моделей;
- ориентироваться в таблично организованной информации; описывать объект (про- $\bullet$ цесс) в табличной форме для простых случаев;

## 3. Хранение и обработка информации в базах данных — 10 ч (5 + 5)

Понятие базы данных (БД), информационной системы. Основные понятия БД: запись, поле, типы полей, ключ. Системы управления БД и принципы работы с ними. Просмотр и редактирование БД.

Проектирование и создание однотабличной БД.

Условия поиска информации, простые и сложные логические выражения. Логические операции. Поиск, удаление и сортировка записей.

Практика на компьютере: работа с готовой базой данных: открытие, просмотр, простейшие приемы поиска и сортировки; формирование запросов на поиск с простыми условиями поиска; логические величины, операции, выражения; формирование запросов на поиск с составными условиями поиска; сортировка таблицы по одному и не скольким ключам; создание однотабличной базы данных; ввод, удаление и добавление записей.

Знакомство с одной из доступных геоинформационных систем (например, картой города в Интернете).

- что такое база данных, СУБД, информационная система;
- что такое реляционная база данных, ее элементы (записи, поля, ключи); типы и форматы полей;
- структуру команд поиска и сортировки информации в базах данных;
- что такое логическая величина, логическое выражение;
- что такое логические операции, как они выполняются. Учащиеся должны уметь:

открывать готовую БД в одной из СУБД реляционного типа;

- организовывать поиск информации в БД;
- редактировать содержимое полей БД;
- сортировать записи в БД по ключу;
- добавлять и удалять записи в БД;
- создавать и заполнять однотабличную БД в среде СУБД.

#### 4. Табличные вычисления на компьютере — 12 ч (6 + 6)

Двоичная система счисления. Представление чисел в памяти компьютера.

Табличные расчеты и электронные таблицы. Структура электронной таблицы, типы данных: текст, число, формула. Адресация относительная и абсолютная. Встроенные функции. Методы работы с электронными таблица ми.

Построение графиков и диаграмм с помощью электронных таблиц.

Математическое моделирование и решение задач с помощью электронных таблиц.

Практика на компьютере: работа с готовой электронной таблицей: просмотр, ввод исходных данных, изменение формул; создание электронной таблицы для решения расчетной задачи; решение задач с использованием условной и логических функций; манипулирование фрагментами ЭТ (удаление и вставка строк, сортировка строк). Использование встроенных графических средств.

Численный эксперимент с данной информационной моделью в среде электронной таблицы.

Учашиеся должны знать:

- что такое электронная таблица и табличный процессор;
- основные информационные единицы электронной таблицы: ячейки, строки, столбцы, блоки и способы их идентификации;
- какие типы данных заносятся в электронную таблицу;
- как табличный процессор работает с формулами;
- основные функции (математические, статистические), используемые при записи формул в ЭТ;
- графические возможности табличного процессора.  $\bullet$

Учащиеся должны уметь:

- открывать готовую электронную таблицу в одном из табличных процессоров;  $\bullet$
- редактировать содержимое ячеек; осуществлять расчеты по готовой электронной таблице:
- выполнять основные операции манипулирования с фрагментами ЭТ: копирование,  $\bullet$ удаление, вставку, сортировку;
- получать диаграммы с помощью графических средств табличного процессора;
	- создавать электронную таблицу для несложных расчетов.

#### $9$   $\kappa$ *nacc*

## Общее число часов: 33 ч.

## 1. Управление и алгоритмы — 11 ч  $(6 + 5)$

Кибернетика. Кибернетическая модель управления. Понятие алгоритма и его свойства. Исполнитель алгоритмов: назначение, среда исполнителя, система команд исполнителя, режимы работы.

Языки для записи алгоритмов (язык блок-схем, учебный алгоритмический язык). Линейные, ветвящиеся и циклические алгоритмы. Структурная методика алгоритмизации. Вспомогательные алгоритмы. Метод пошаговой детализации.

Практика на компьютере: работа с учебным исполнителем алгоритмов; составление линейных, ветвящихся и циклических алгоритмов управления исполнителем; составление алгоритмов со сложной структурой; использование вспомогательных алгоритмов (процедур, подпрограмм).

Учащиеся должны знать:

что такое кибернетика; предмет и задачи этой науки;

• сущность кибернетической схемы управления с обратной связью; назначение прямой и обратной связи в этой схеме;

- что такое алгоритм управления; какова роль алгоритма в системах управления;
- в чем состоят основные свойства алгоритма;
- способы записи алгоритмов: блок-схемы, учебный алгоритмический язык;

• основные алгоритмические конструкции: следование, ветвление, цикл; структуры алгоритмов:

• назначение вспомогательных алгоритмов; технологии построения сложных алгоритмов: метод последовательной детализации и сборочный (библиотечный) метод.

Учашиеся должны уметь:

• при анализе простых ситуаций управления определять механизм прямой и обратной связи:

• пользоваться языком блок-схем, понимать описания алгоритмов на учебном алгоритмическом языке:

• выполнить трассировку алгоритма для известного исполнителя;

• составлять линейные, ветвящиеся и циклические алгоритмы управления одним из учебных исполнителей;

• выделять подзадачи; определять и использовать вспомогательные алгоритмы.

#### 2. Введение в программирование — 17 ч  $(8 + 9)$

Алгоритмы работы с величинами: константы, переменные, понятие типов данных, ввод и вывод данных.

Языки программирования высокого уровня (ЯПВУ), их классификация. Структура программы на языке Паскаль. Представление данных в программе. Правила записи основных операторов: присваивания, ввода, вывода, ветвления, циклов. Структурный тип данных — массив. Способы описания и обработки массивов.

Этапы решения задачи с использованием программирования: постановка, формализация, алгоритмизация, кодирование, отладка, тестирование.

Практика на компьютере: знакомство с системой программирования на языке Паскаль; ввод, трансляция и исполнение данной программы; разработка и исполнение линейных, ветвящихся и циклических программ; программирование обработки массивов.

Учашиеся должны знать:

- ОСНОВНЫЕ ВИДЫ И ТИПЫ ВЕЛИЧИН;
- назначение языков программирования;
- что такое трансляция;
- назначение систем программирования;
- правила оформления программы на Паскале;
- правила представления данных и операторов на Паскале;
- последовательность выполнения программы в системе программирования.

Учащиеся должны уметь:

- $\bullet$ работать с готовой программой на Паскале;
- составлять несложные линейные, ветвящиеся и циклические программы;
- составлять несложные программы обработки одномерных массивов;
- отлаживать и исполнять программы в системе программирования.

### 3. Информационные технологии и общество - 5 ч (4 + 1)

Предыстория информационных технологий. История ЭВМ и ИКТ. Понятие информационных ресурсов. Информационные ресурсы современного общества. Понятие об информационном обществе. Проблемы безопасности информации, этические и правовые нормы в информационной сфере.

#### *Учащиеся должны знать*:

 основные этапы развития средств работы с информацией в истории человеческого общества;

 основные этапы развития компьютерной техники (ЭВМ) и программного обеспечения;

в чем состоит проблема безопасности информации;

 какие правовые нормы обязан соблюдать пользователь информационных ресурсов.

*Учащиеся должны уметь*:

 регулировать свою информационную деятельность в соответствии с этическими и правовыми нормами общества.

|                | (учебный курс 34 часа)                             |                               |                                                                                                |  |  |  |  |
|----------------|----------------------------------------------------|-------------------------------|------------------------------------------------------------------------------------------------|--|--|--|--|
| $N_2$<br>урока | Тема урока                                         | Параграф учебника             | Компьютерный практикум: ЦОР к урокам из Единой<br>коллекции ЦОР http://scool-collection.edu.ru |  |  |  |  |
| 1              | Предмет информатики.                               | Введение. Техника безопасно-  | 8 класс                                                                                        |  |  |  |  |
|                | Роль информации в жизни людей. Зна-                | сти и санитарные нормы рабо-  | Введение: ЦОР № 2, 3, 5. Упражнения для самостоятельной                                        |  |  |  |  |
|                | комство с компьютерным классом. Тех-               | ты за ПК.                     | работы: ЦОР № 1, 4.                                                                            |  |  |  |  |
|                | ника безопасности                                  | § 1. Информация и знания      | Глава 1, § 1: ЦОР № 1, 2                                                                       |  |  |  |  |
| $\overline{2}$ | Информация и знания. Восприятие ин-                | § 2. Восприятие и представле- | 8 класс                                                                                        |  |  |  |  |
|                | формации человеком                                 | ние информации                | Глава 1, § 2: ЦОР № 1, 3, 8, 9. Упражнения для самостоя-                                       |  |  |  |  |
|                |                                                    |                               | тельной работы: ЦОР № 2                                                                        |  |  |  |  |
| $\overline{3}$ | Информационные процессы. Работа с                  | § 3. Информационные про-      | 8 класс                                                                                        |  |  |  |  |
|                | тренажером клавиатуры                              | цессы                         | Глава 1, § 3: ЦОР № 6, 7, 8. Упражнения для самостоятель-                                      |  |  |  |  |
|                |                                                    |                               | ной работы: ЦОР № 3.                                                                           |  |  |  |  |
| 4              | Работа с тренажером клавиатуры                     |                               | Инструменты учебной деятельности: клавиатурный тренажер                                        |  |  |  |  |
|                |                                                    |                               | «Руки солиста»                                                                                 |  |  |  |  |
| 5              | Измерение информации (алфавитный                   | § 4. Измерение информации     | 8 класс                                                                                        |  |  |  |  |
|                | подход). Единицы измерения информа-                |                               | Глава 1, § 4: ЦОР № 3, 5, 7. Упражнения для самостоятель-                                      |  |  |  |  |
|                | ЦИИ                                                |                               | ной работы: ЦОР № 4.                                                                           |  |  |  |  |
| 6              | Назначение и устройство компьютера.                | § 5. Назначение и устройство  | 8 класс                                                                                        |  |  |  |  |
|                | Принцип организации внутренней и<br>внешней памяти | компьютера.                   | Глава 2, § 5: ЦОР № 2, 8, 9. Упражнения для самостоятель-                                      |  |  |  |  |
|                |                                                    | § 6. Компьютерная память      | ной работы: ЦОР № .                                                                            |  |  |  |  |
|                |                                                    |                               | Глава 2, § 6: ЦОР № 7. Упражнения для самостоятельной                                          |  |  |  |  |
|                |                                                    |                               | работы: ЦОР №                                                                                  |  |  |  |  |
| $\overline{7}$ | Устройство персонального компьютера                | § 7. Как устроен персональ-   | 8 класс                                                                                        |  |  |  |  |
|                | и его основные характеристики.                     | ный компьютер.                | Глава 2, § 7: ЦОР № 4, 5. Упражнения для самостоятельной                                       |  |  |  |  |
|                | Знакомство с комплектацией устройств               | § 8. Основные характеристи-   | работы: ЦОР №.                                                                                 |  |  |  |  |
|                | персонального компьютера, подключе-                | ки персонального компьюте-    | Глава 2, § 8: ЦОР № 7. Упражнения для самостоятельной                                          |  |  |  |  |
|                | ние внешних устройств                              | pa                            | работы: ЦОР №7, 8.                                                                             |  |  |  |  |
| 8              | Понятие программного обеспечения и                 | § 9. Программное обеспече-    | 8 класс                                                                                        |  |  |  |  |
|                | его типы.                                          |                               | Глава 2, § 9: ЦОР № 5.                                                                         |  |  |  |  |
|                | Назначение операционной системы и ее               | ние компьютера.               |                                                                                                |  |  |  |  |
|                |                                                    | § 10. О системном ПО и си-    | Глава 2, § 10, 6, 8: ЦОР № 6, 8. Упражнения для самостоя-                                      |  |  |  |  |

*7 класс (учебный курс 34 часа)*

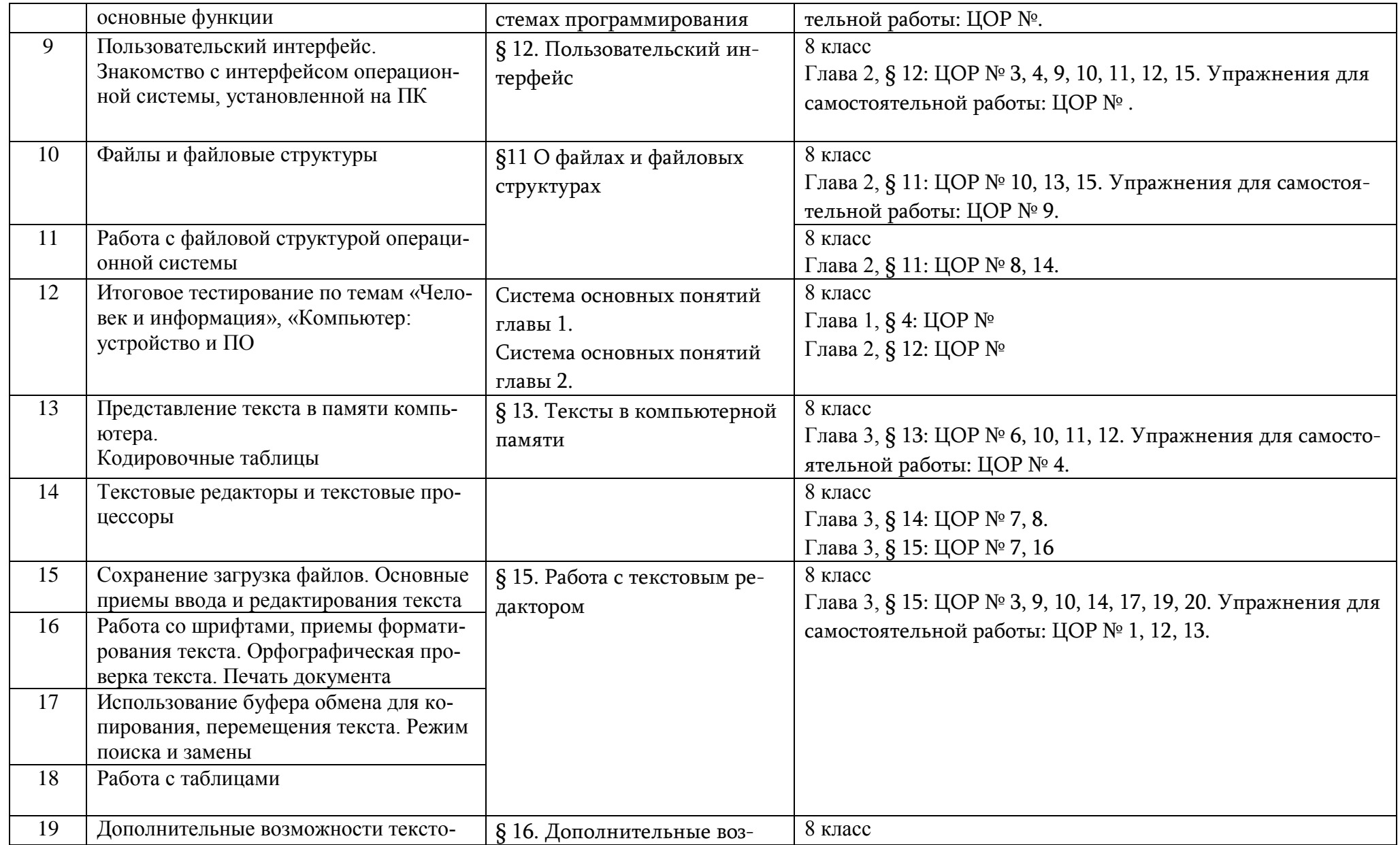

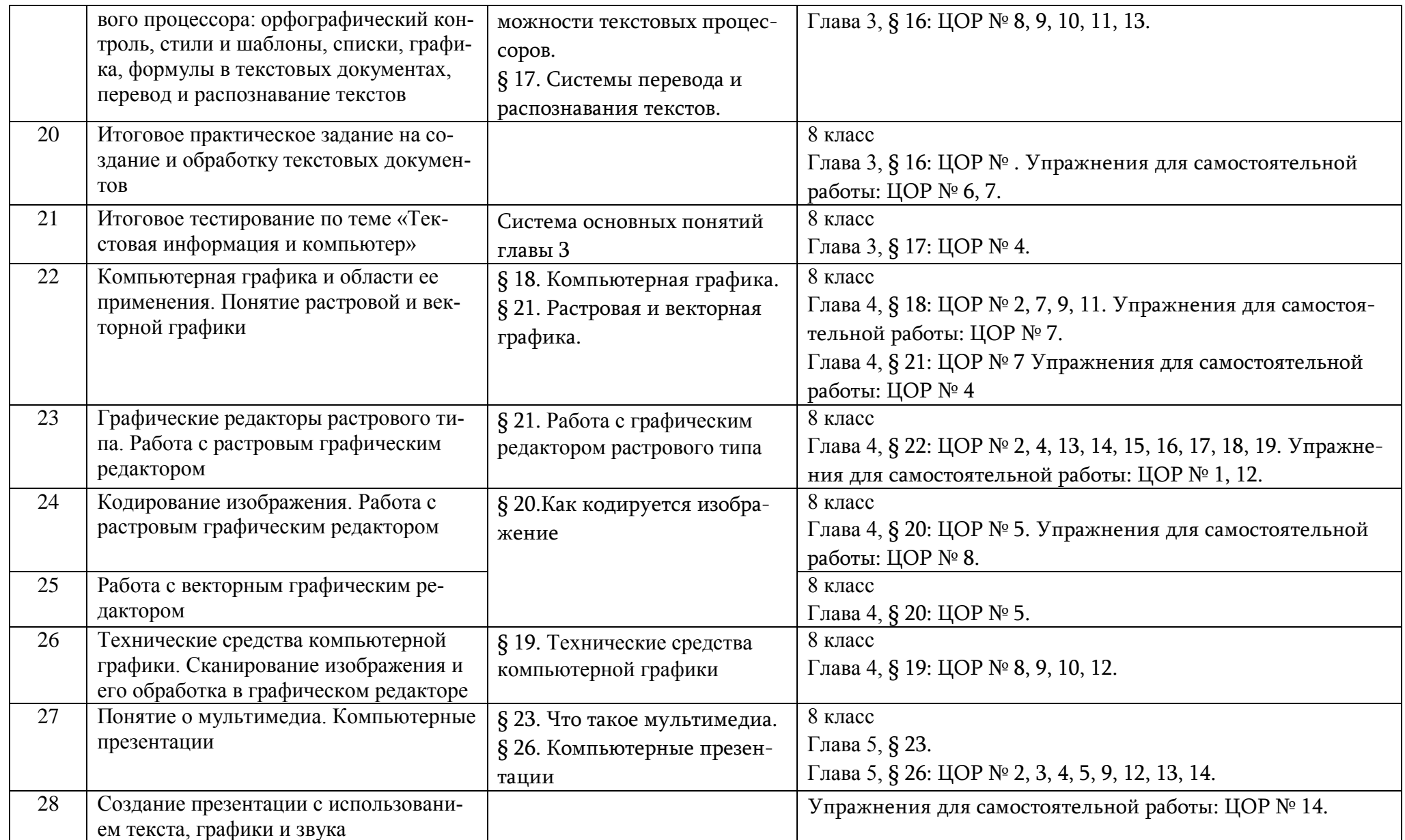

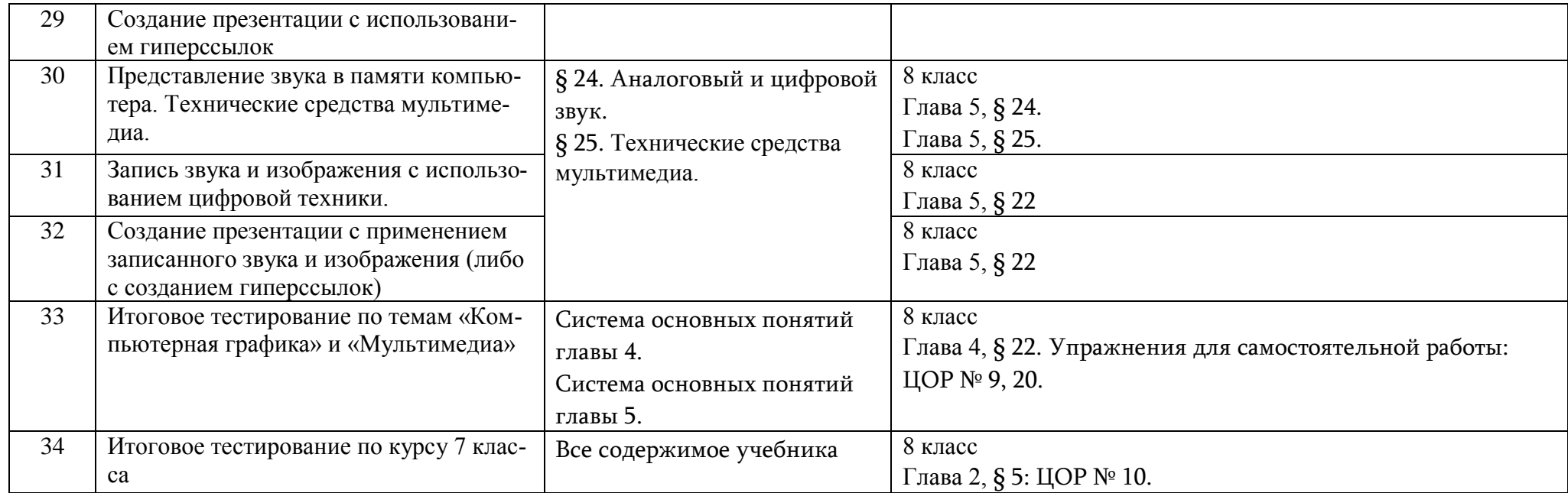

| (учебный курс 34 часа) |                                                                                                    |                                                                                             |                                                                                                    |  |  |  |
|------------------------|----------------------------------------------------------------------------------------------------|---------------------------------------------------------------------------------------------|----------------------------------------------------------------------------------------------------|--|--|--|
| $N_2$<br>урока         | Тема урока                                                                                                    | Параграф учебника                                                                           | Компьютерный практикум:<br>ЦОР к урокам из Единой коллекции ЦОР (ЕК<br>$\mathbf{IOP})^1$<br>http://school-collection.edu.ru                                |  |  |  |
| $\mathbf{1}$           | Компьютерные сети: виды, структура,<br>принципы функционирования. Аппарат-<br>ное и программное обеспечение работы<br>глобальных компьютерных сетей. Ско-<br>рость передачи данных                                        | § 1. Как устроена компьютерная<br>сеть<br>§ 3. Аппаратное и программное<br>обеспечение сети | 9 класс<br>Глава 1, § 1:<br>ЦОР № 1, 3, 5, 6, 7, 10.<br>Упражнения для самостоятельной работы:<br>ЦОР № 2, 8.                                              |  |  |  |
| $\overline{2}$         | Работа в локальной сети компьютерного<br>класса в режиме обмена файлами                                                                                                    |                                                                                             | 9 класс<br>Глава 1, § 3:<br>ЦОР № 1, 4, 5, 6, 7, 10.<br>Упражнения для самостоятельной работы:<br>ЦОР № 3                                                  |  |  |  |
| $\mathfrak{Z}$         | Электронная почта, телеконференции, об-<br>мен файлами<br>Работа с электронной почтой                                                                                                    | § 2. Электронная почта и другие<br>услуги сетей                                             | 9 класс<br>Глава 1, § 2:<br>ЦОР № 1, 5, 6, 8, 9, 10, 11, 12, 13<br>Упражнения для самостоятельной работы:<br>ЦОР № 2, 7                                    |  |  |  |
| $\overline{4}$         | Интернет. Служба World Wide Web. Спо-<br>собы поиска информации в Интернете                                                                                                    | § 4. Интернет и Всемирная паути-<br>на<br>§ 5. Способы поиска в Интернете                   | 9 класс<br>Глава 1, § 4:<br>ЦОР № 1, 3, 6, 7, 8, 9, 13.                                                                                                    |  |  |  |
| $5^{\circ}$<br>6       | Работа с WWW: использование URL-<br>адреса и гиперссылок, сохранение инфор-<br>мации на локальном диске.<br>Поиск информации в Интернете с исполь-<br>зованием поисковых систем<br>Создание простейшей Web-страницы с ис- |                                                                                             | Упражнения для самостоятельной работы:<br>ЦОР № 2, 10, 11.<br>9 класс<br>Глава 1, § 5:<br>ЦОР № 4, 5, 9, 11, 12.<br>Упражнения для самостоятельной работы: |  |  |  |
| $\overline{7}$         | пользованием текстового редактора<br>Итоговое тестирование по теме «Передача<br>информации в компьютерных сетях»                                                                                                    |                                                                                             | ЦОР № 6, 7, 8                                                                                                    |  |  |  |

*8 класс*

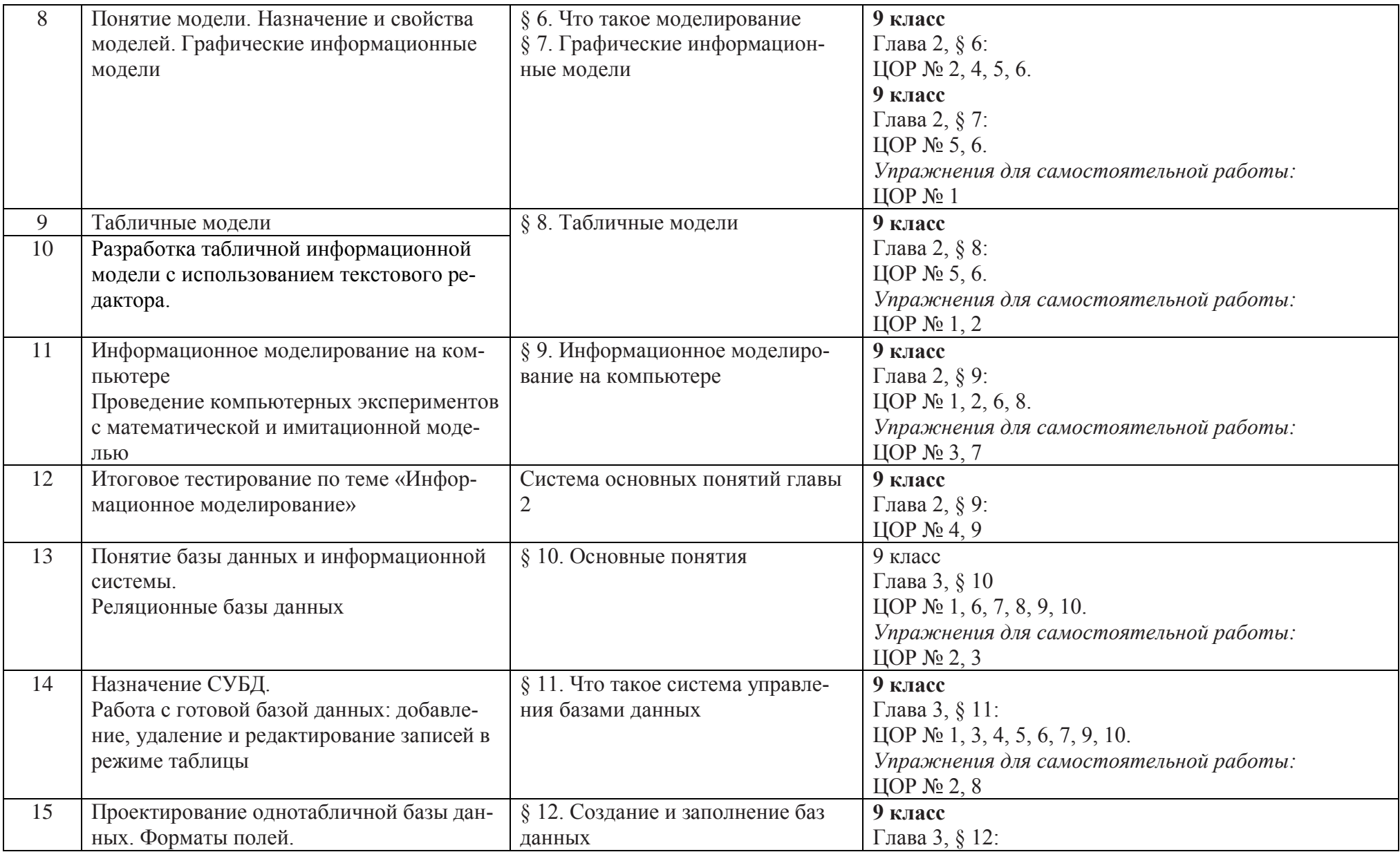

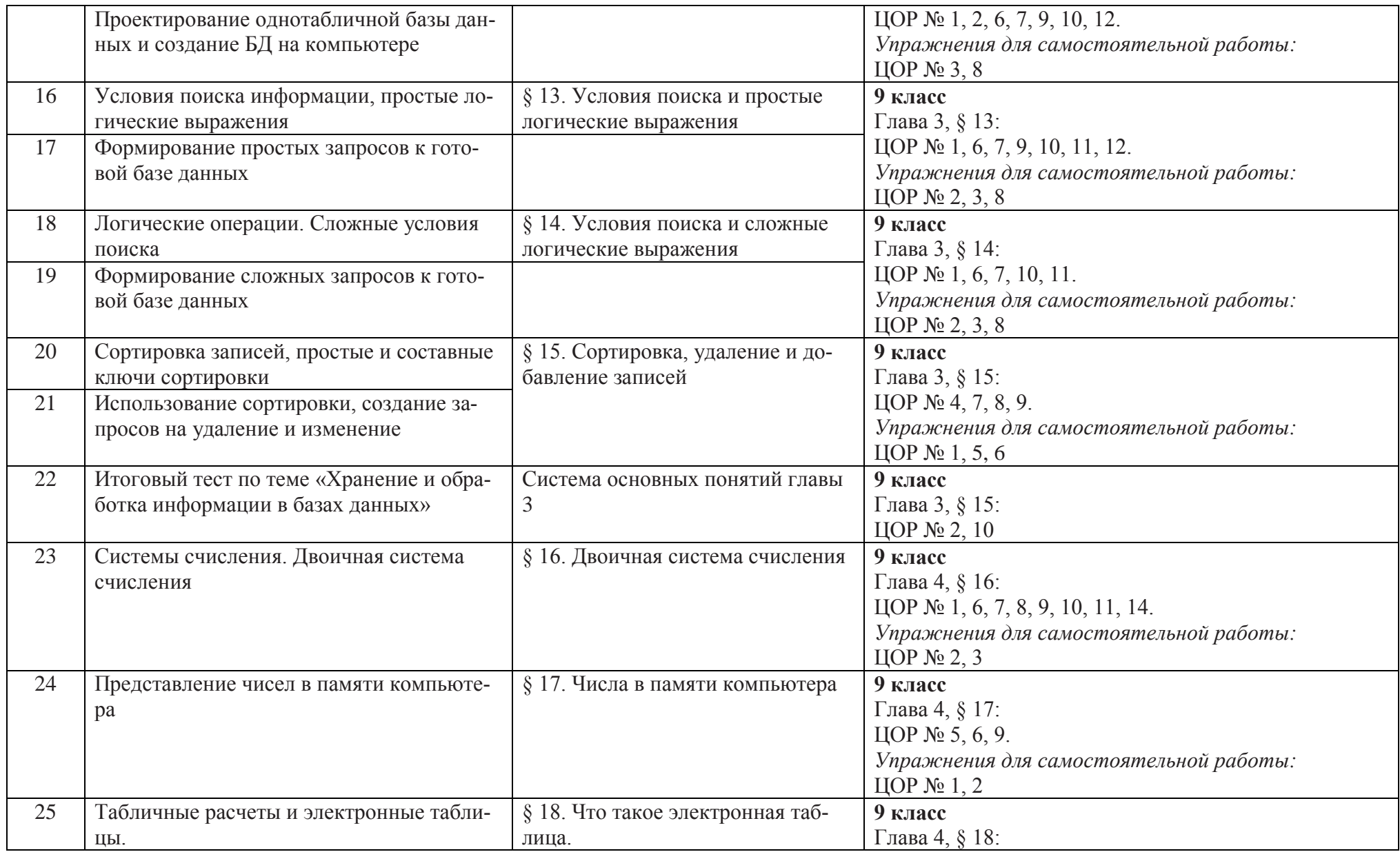

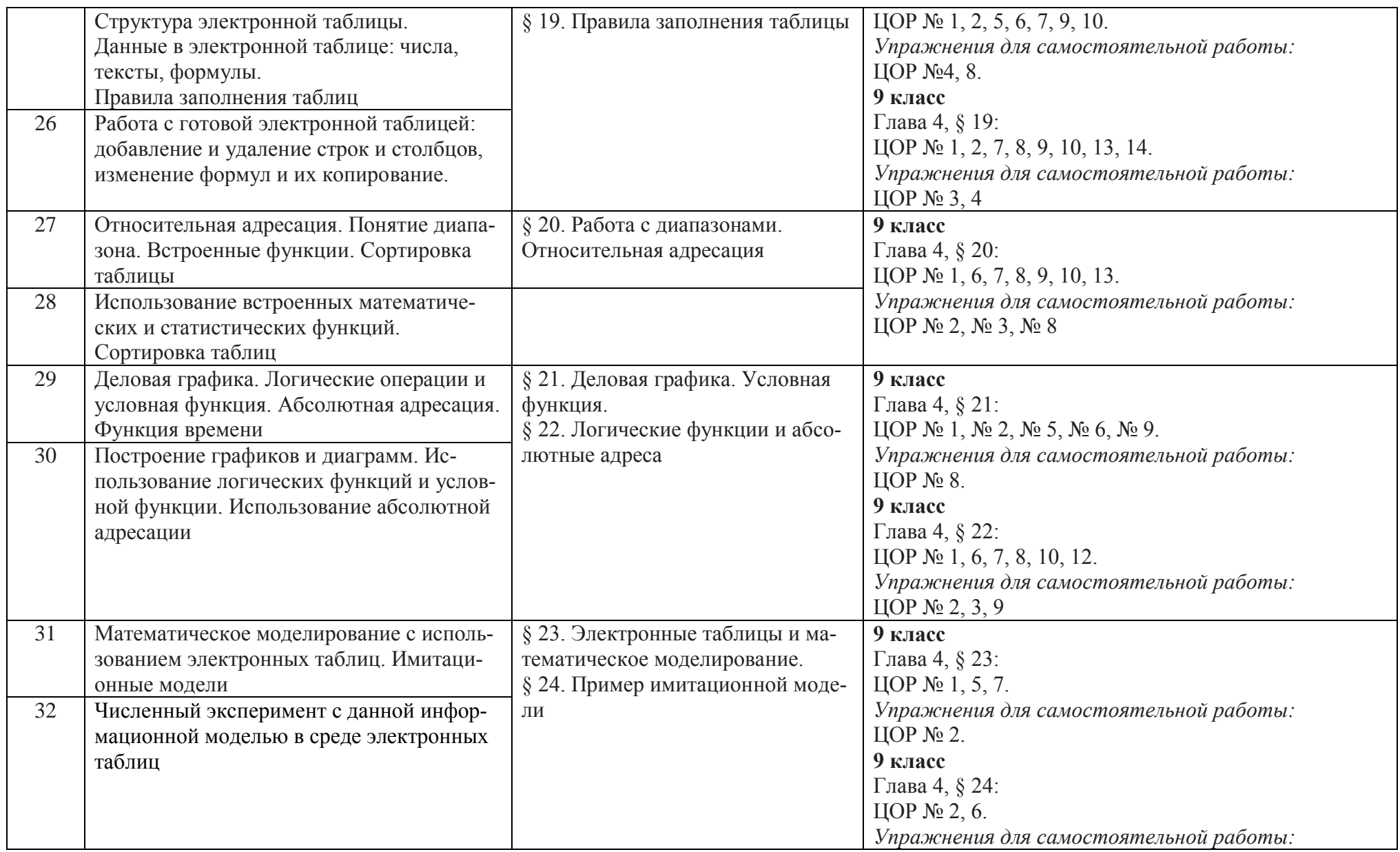

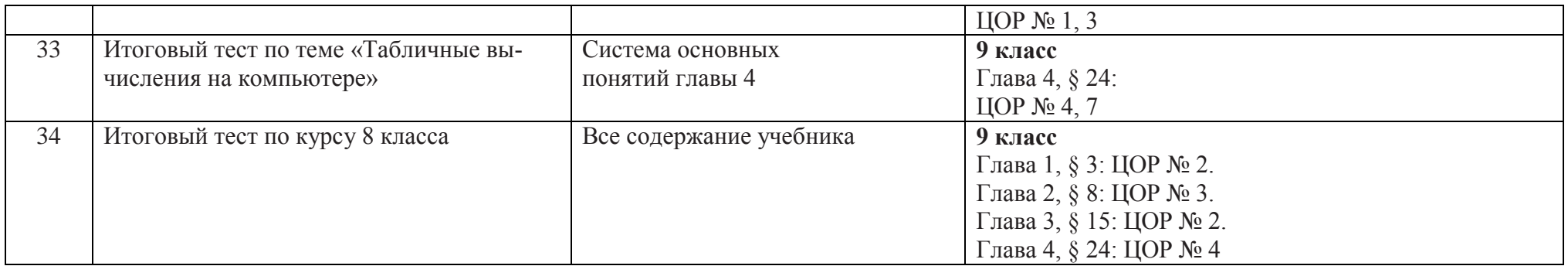

| $N_2$<br>урока      | Тема урока                                                                                                    | (учеоный курс ээ часа)<br>Параграф учебника                        | Компьютерный практикум:<br>ЦОР к урокам из Единой коллекции ЦОР<br>http://school-collection.edu.ru                                                                                                    |
|---------------------|----------------------------------------------------------------------------------------------------|--------------------------------------------------------------------|----------------------------------------------------------------------------------------------------|
| $\mathbf{1}$        | Кибернетическая модель управления.<br>Управление без обратной связи и с обрат-<br>ной связью                         | § 1. Управление и кибернетика<br>§ 2. Управление с обратной связью | 9 класс<br>Глава 5, § 25: ЦОР № 1, 3, 5.<br>Упражнения для самостоятельной работы:<br>$\text{LOP}$ № 4.<br>9 класс<br>Глава 5, § 26: ЦОР № 3, 5, 6, 7.<br>Упражнения для самостоятельной работы:<br>ЦОР №1 |
| $\overline{2}$      | Понятие алгоритма и его свойства. Испол-<br>нитель алгоритмов: назначение, среда, си-<br>стема команд, режимы работы | § 3. Определение и свойства алго-<br>ритма                         | 9 класс<br>Глава 5, § 27: ЦОР № 2, 5, 6, 7.<br>Упражнения для самостоятельной работы:<br>ЦОР № 1                                                                                                    |
| $\overline{3}$      | Графический учебный исполнитель. Рабо-<br>та с учебным исполнителем алгоритмов:<br>построение линейных алгоритмов    | § 4. Графический учебный испол-<br>нитель                          | 9 класс<br>Глава 5, § 28:<br>ЦОР № 1, 2, 3, 4, 6, 7, 8, 17, 18, 19.<br>Упражнения для самостоятельной работы:<br>ЦОР № 5, 9, 10, 11, 13, 14, 15                                                            |
| $\overline{4}$      | Вспомогательные алгоритмы. Метод по-<br>следовательной детализации и сборочный<br>метод                              | § 5. Вспомогательные алгоритмы и<br>подпрограммы                   | 9 класс<br>Глава 5, § 29:<br>ЦОР № 1, 2, 3, 4, 5, 7, 8, 17, 18, 19, 20.                                                                                                    |
| $5^{\circ}$         | Работа с учебным исполнителем алгорит-<br>мов: использование вспомогательных ал-<br>горитмов                         |                                                                    | Упражнения для самостоятельной работы:<br>ЦОР № 6, 9, 10, 11, 12, 14, 15                                                                                                    |
| 6<br>$\overline{7}$ | Язык блок-схем. Использование циклов с<br>предусловием<br>Разработка циклических алгоритмов                          | § 6. Циклические алгоритмы                                         | 9 класс<br>Глава 5, § 30:<br>ЦОР 3 1, 2, 3, 4, 6, 7, 8, 9, 20<br>Упражнения для самостоятельной работы:                                                                                                    |

*9 класс (учебный курс 33 часа)*

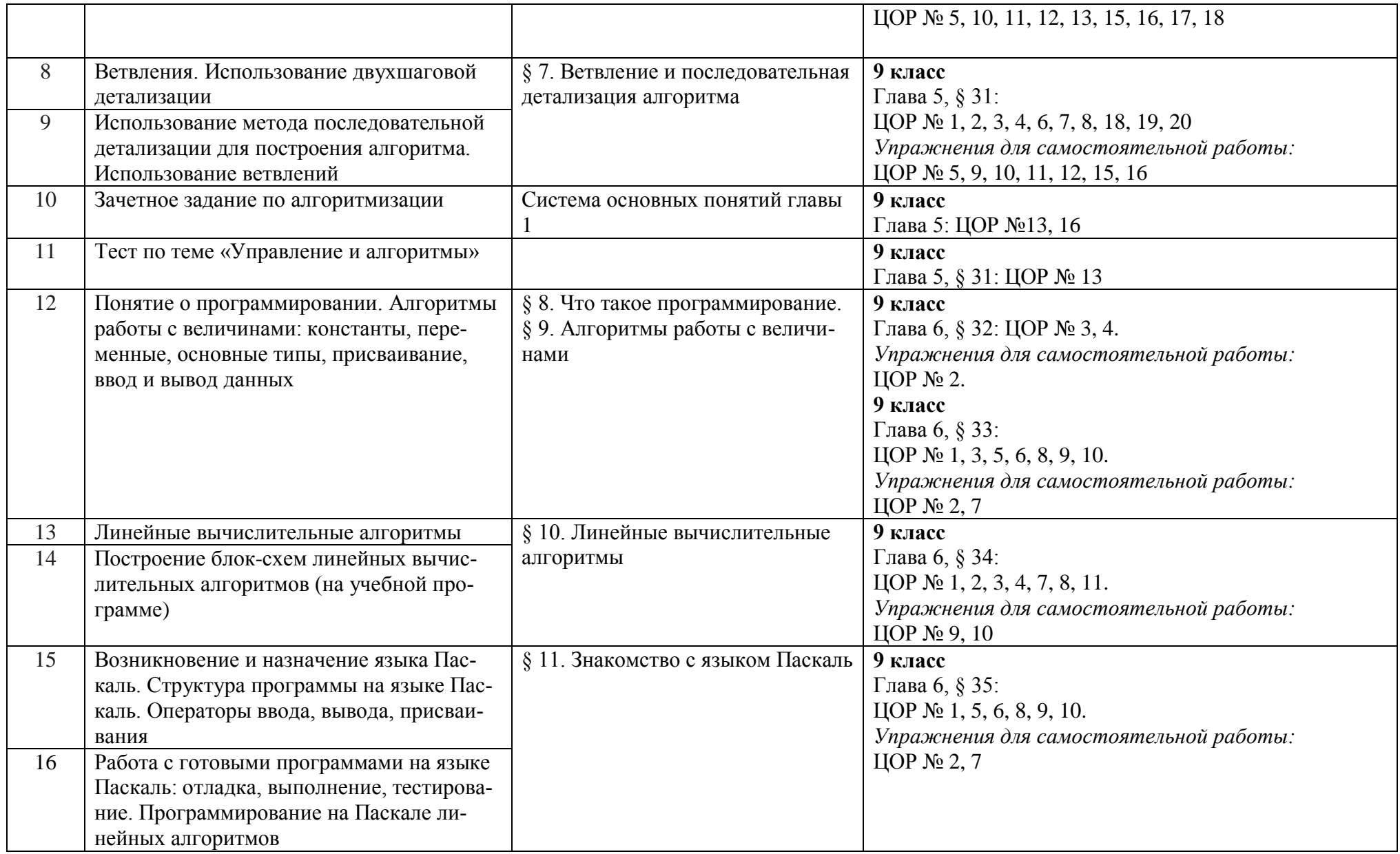

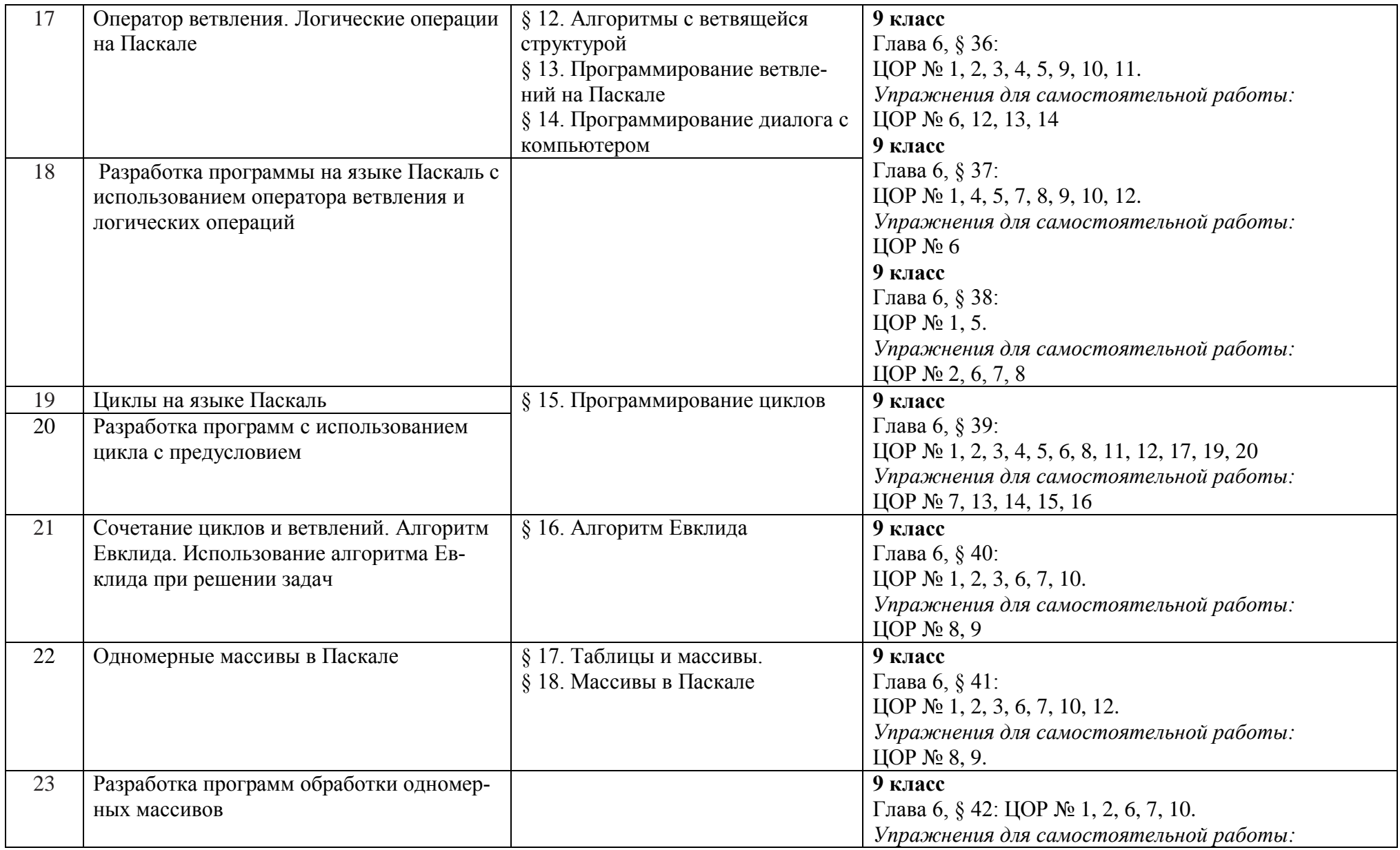

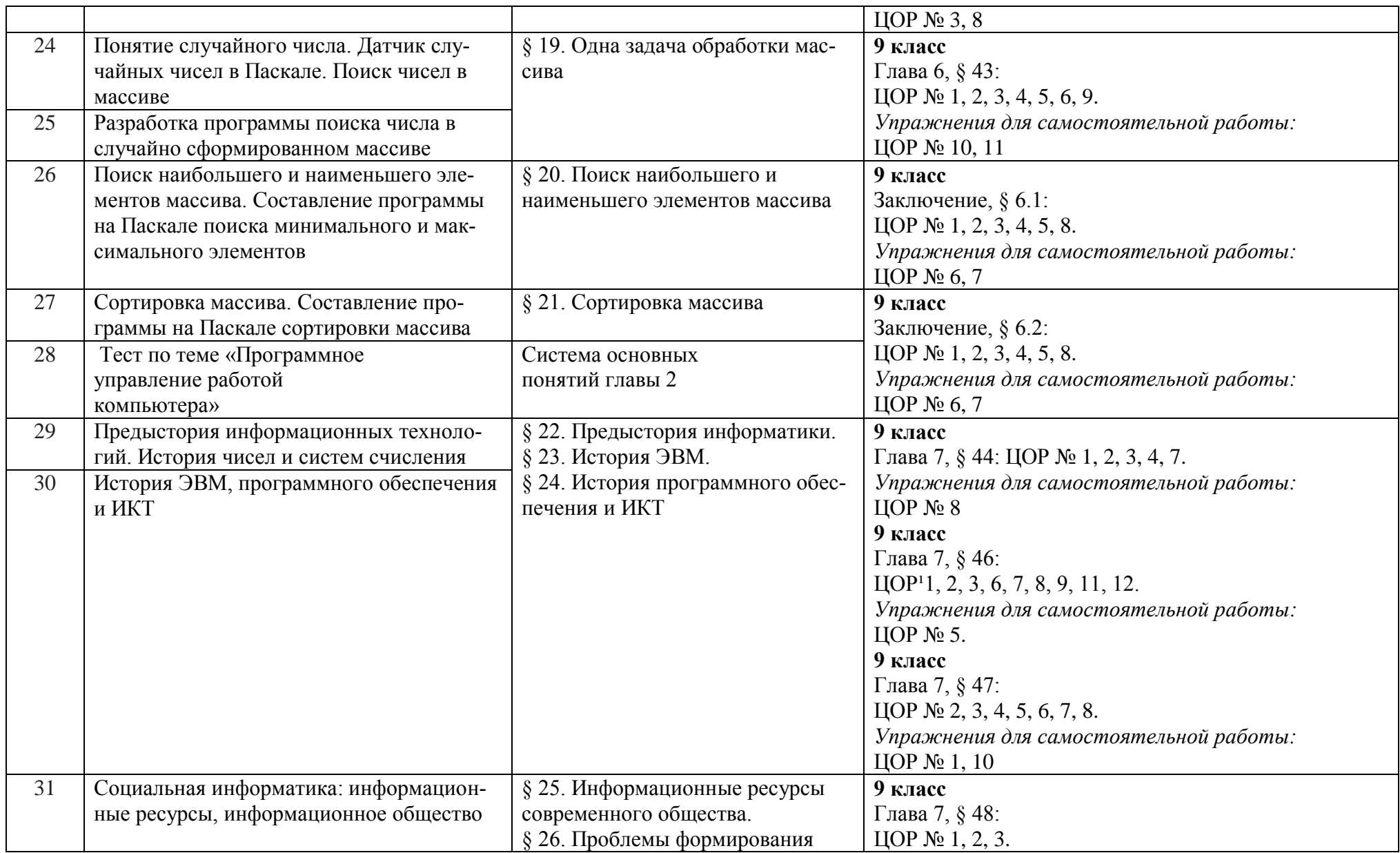

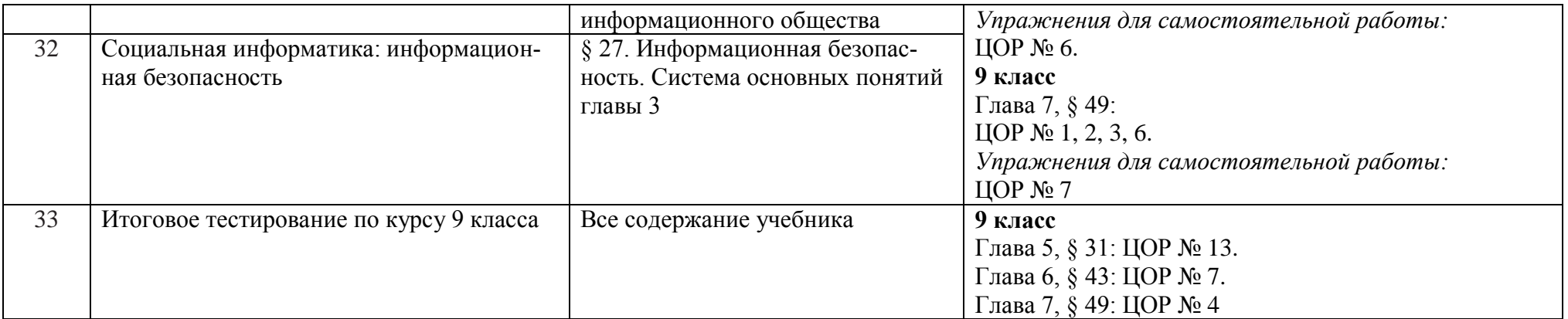

# КАЛЕНДАРНО-ТЕМАТИЧЕСКОЕ ПЛАНИРОВАНИЕ

## 7 КЛАСС

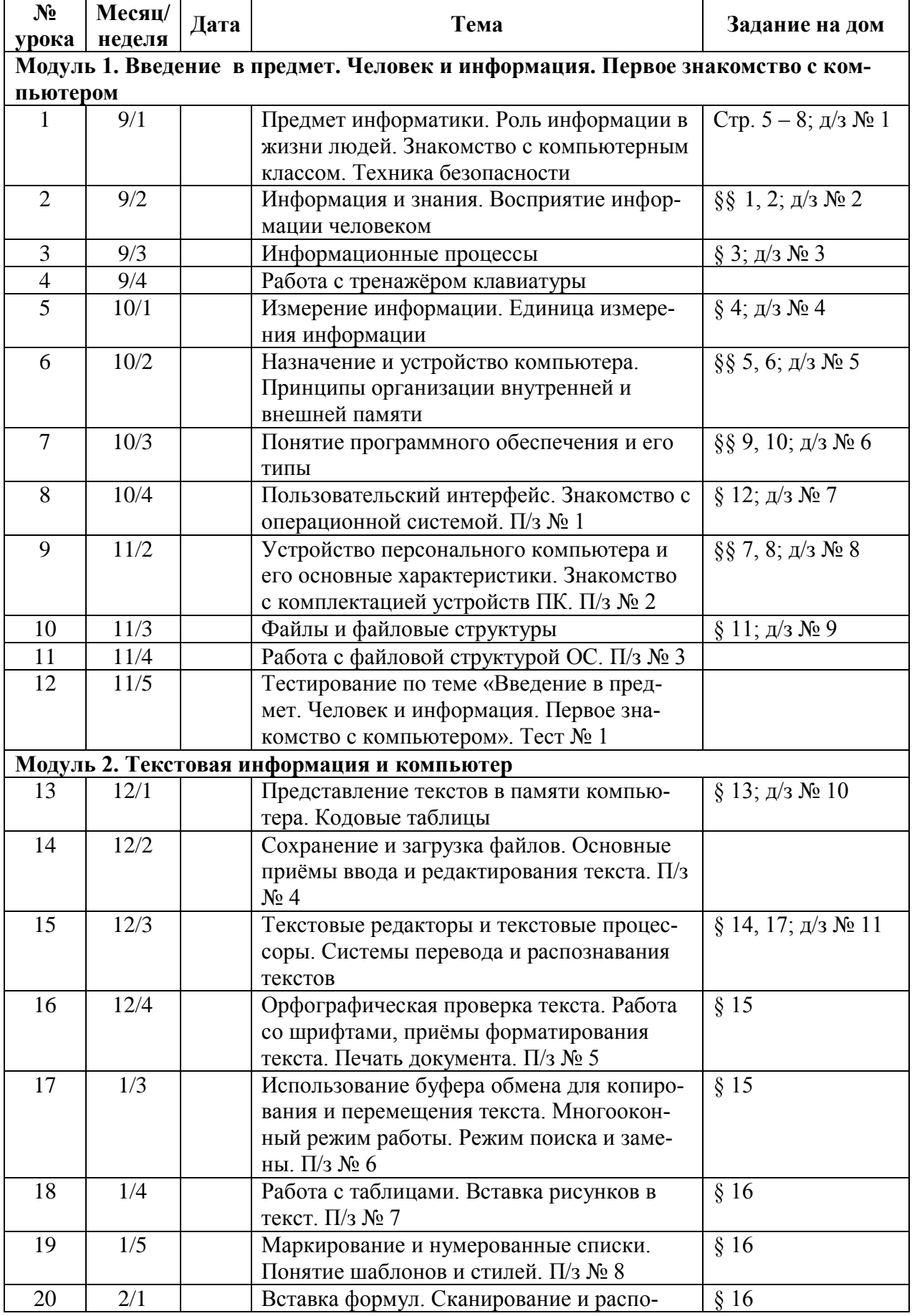

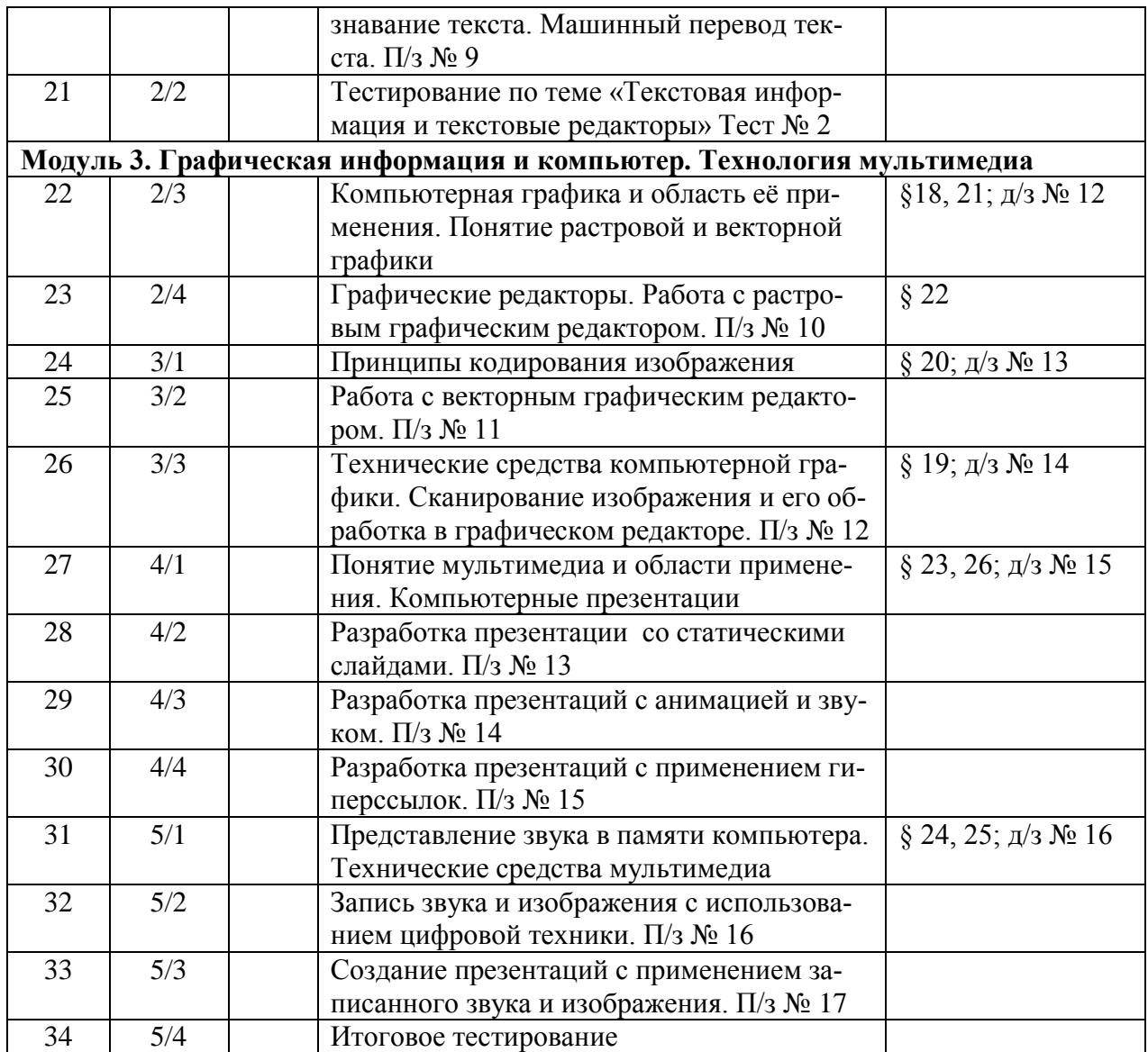

Учитель информатики Т.А. Семенова

# КАЛЕНДАРНО-ТЕМАТИЧЕСКОЕ ПЛАНИРОВАНИЕ

# 8 КЛАСС

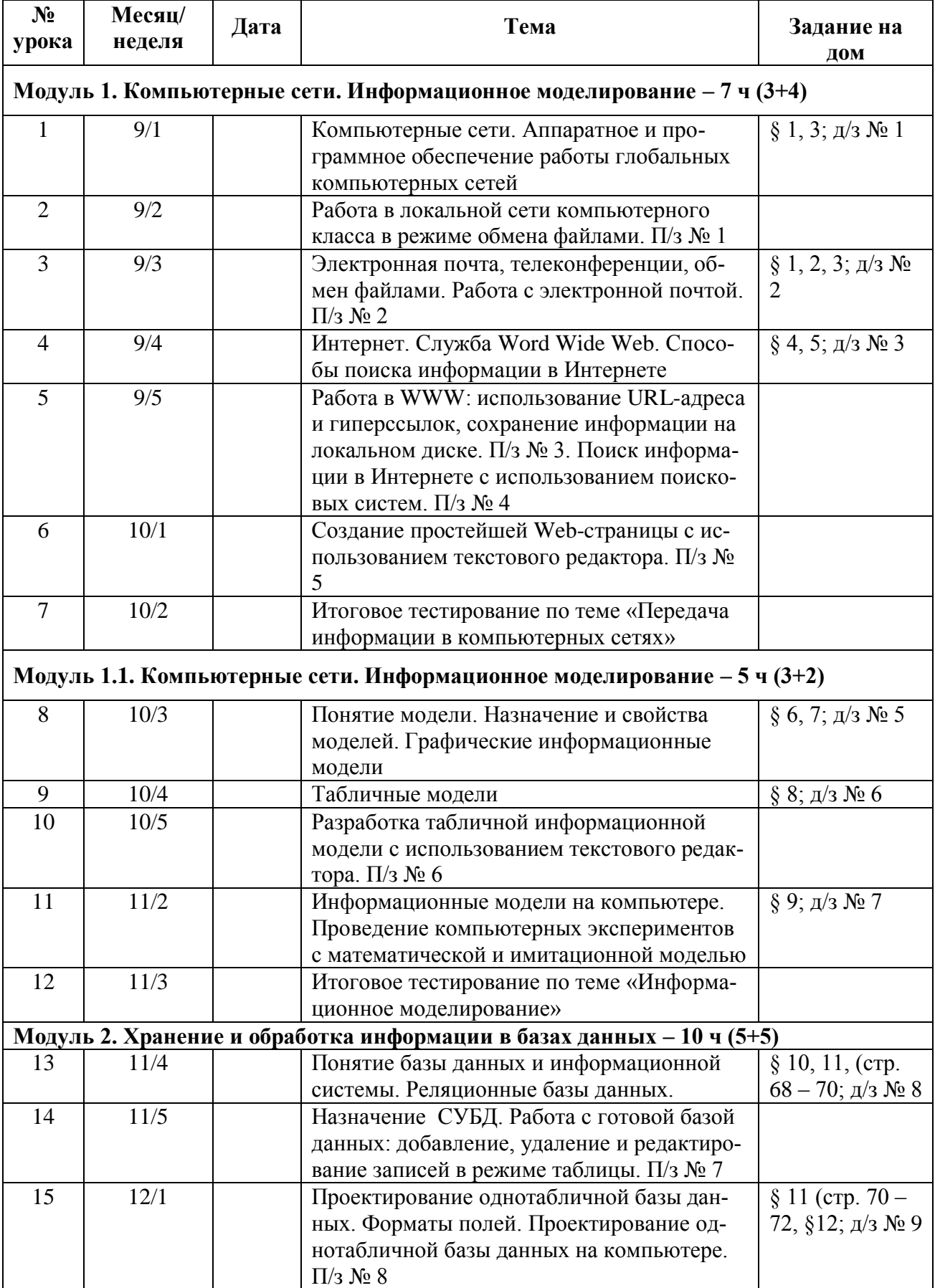

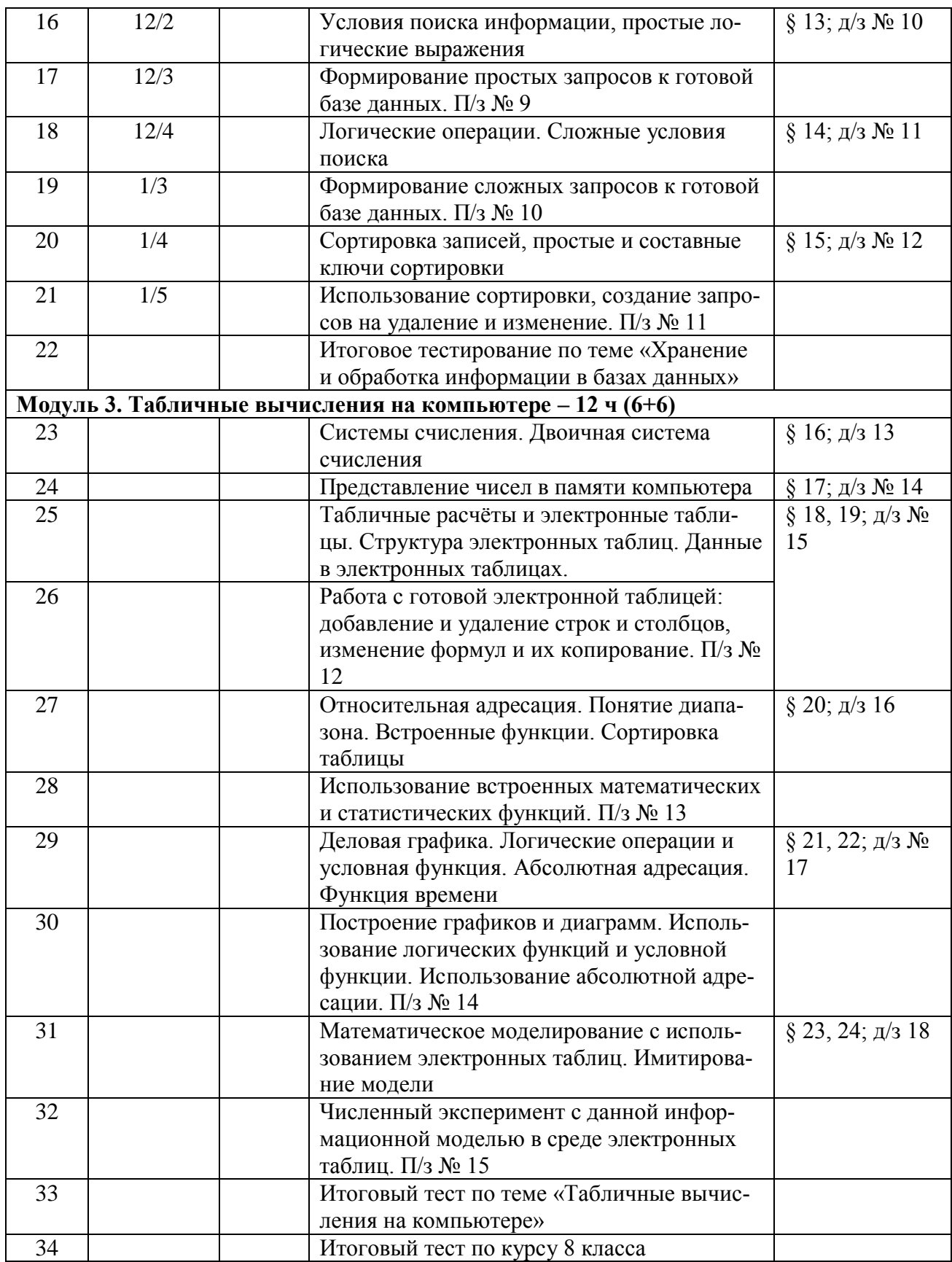

# КАЛЕНДАРНО-ТЕМАТИЧЕСКОЕ ПЛАНИРОВАНИЕ

# 9 КЛАСС

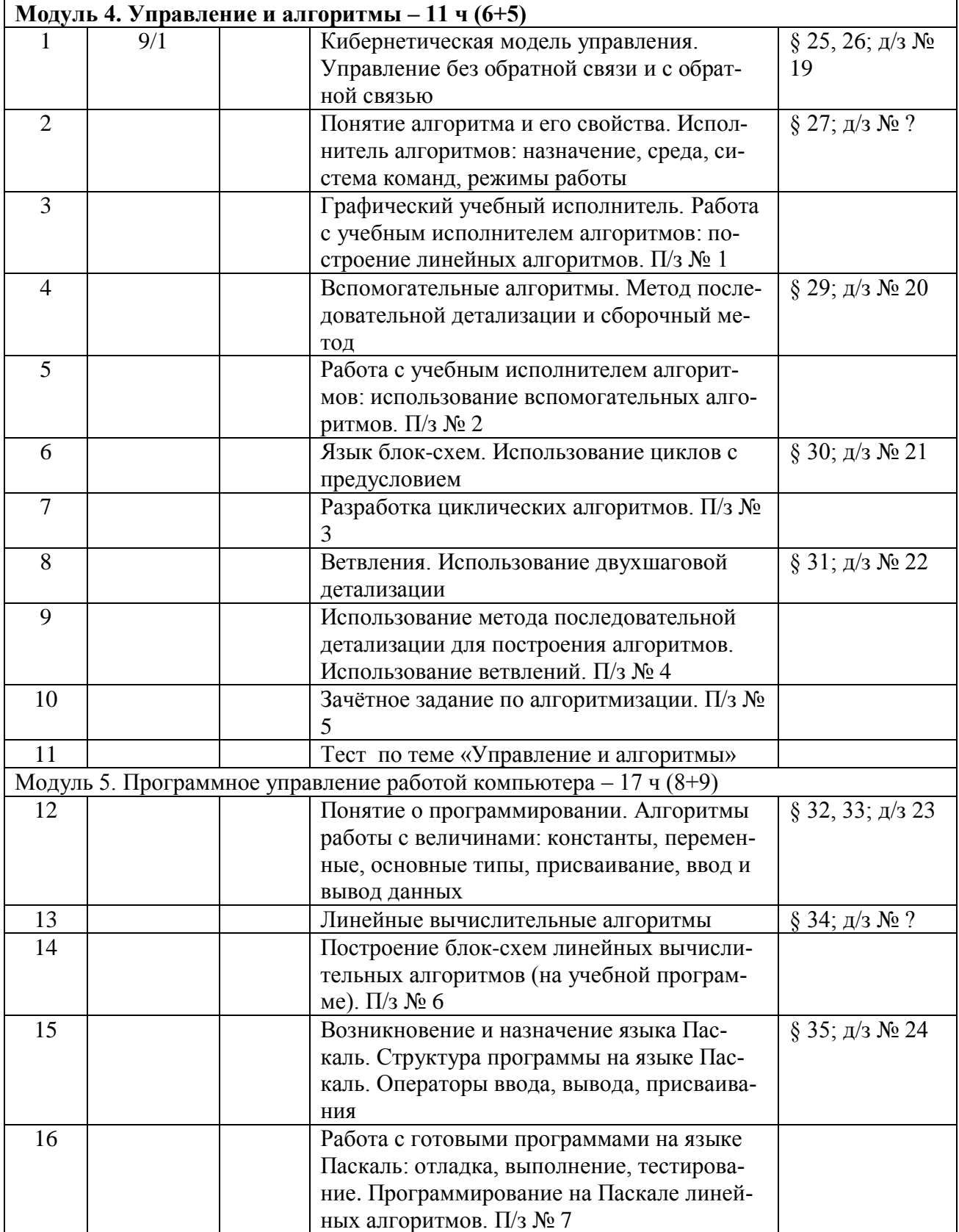

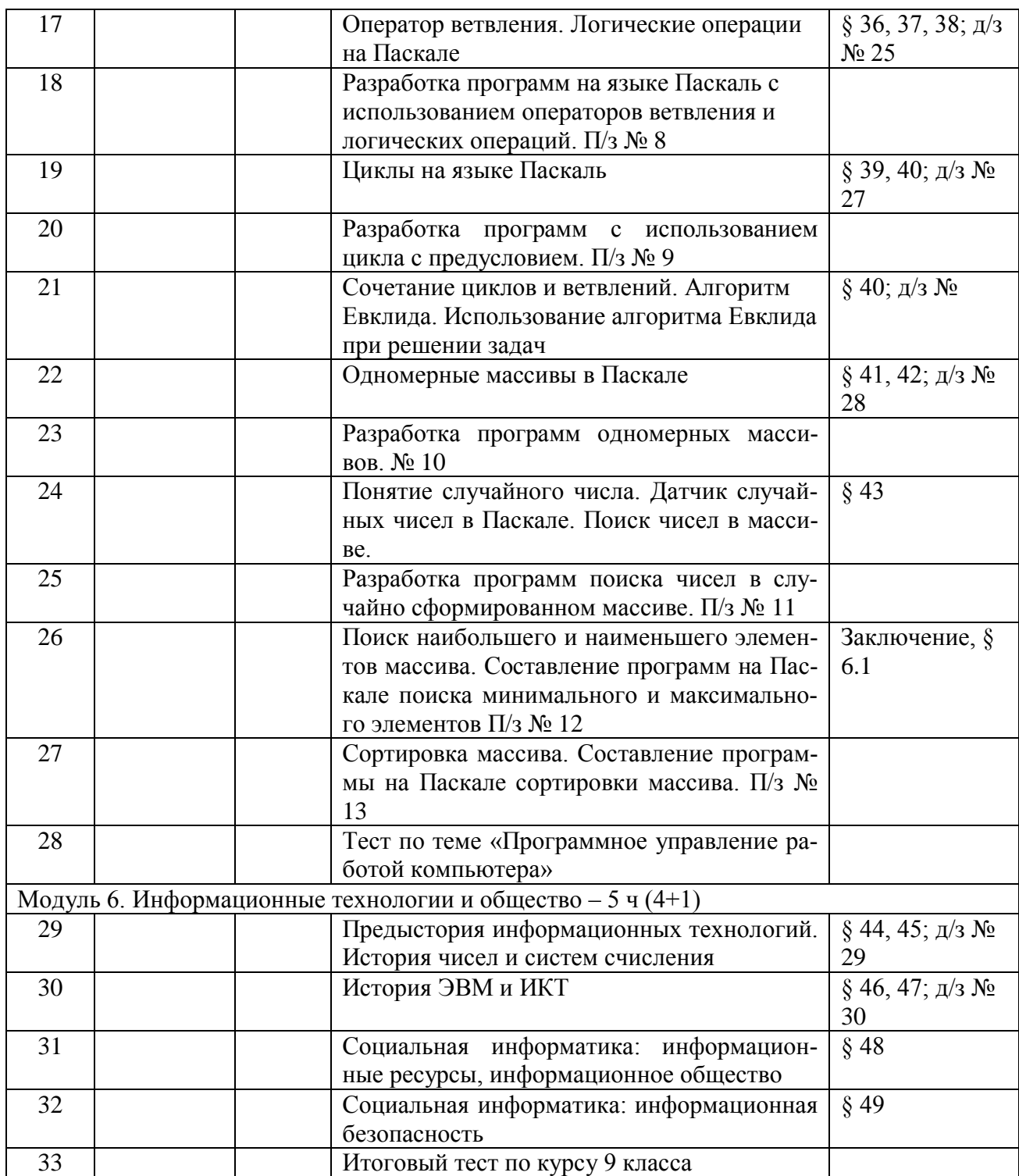

Учитель информатики Т.А. Семенова